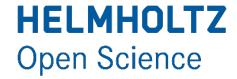

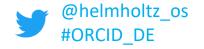

# ORCID

Connecting Research and Researchers

or

OH NO, NOT ANOTHER ID!

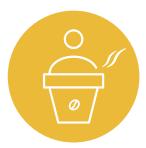

Library Talks – April 27, 2021, Antonia C. Schrader, Helmholtz Open Science Office | ORCID DE

**Bibliothek** 

WISSENSCHAFTSPARK ALBERT EINSTEIN

### **Helmholtz Open Science Office**

- Service Provider for Helmholtz in order to transform "from closed to open"
- Promotes the dialogue within the Association
- gives impulses into the Association
- represents the Helmholtz positions on Open
   Science on a national and international level
- The reference is the Helmholtz digitisation strategy.

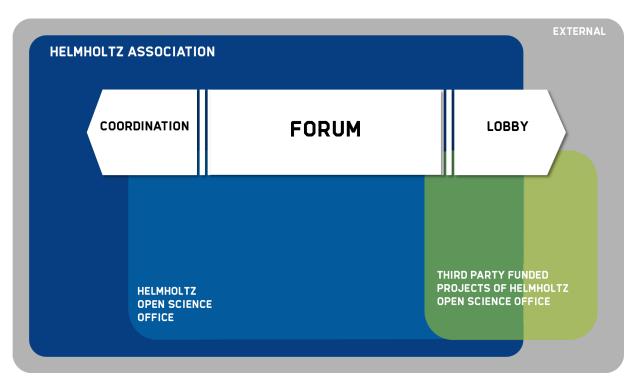

Fields of Action

### **Keep in Touch and Stay Informed**

- Mail <u>open-science@helmholtz.de</u>
- Website www.os.helmholtz.de
- Make sure to sign up for our <u>Open Science Newsletter</u>
- Mailing list –
   Helmholtz Open Science

   Professionals
- Twitter –<a href="mailto:ohelmholtz"><u>@helmholtz os</u></a>

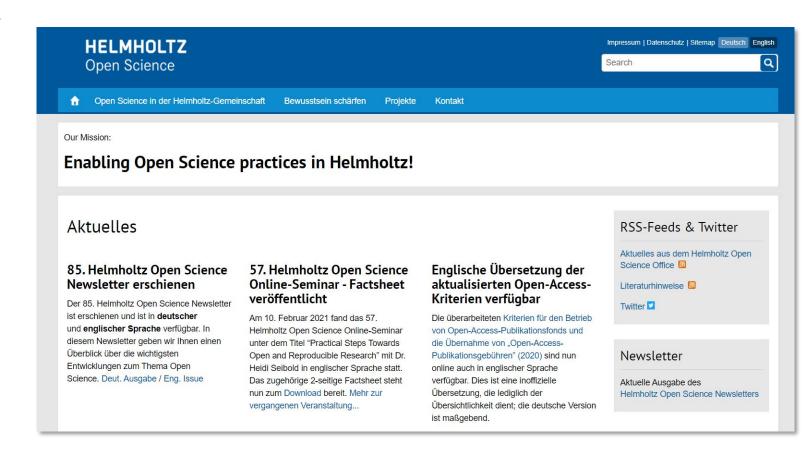

## Don't miss: 58th Helmholtz Open Science online seminar

- Topic: The Open Access Monitor / Der Open Access Monitor | Ein Werkzeug zur Unterstützung der Open-Access-Transformation
- When? April 28, 2021, 3 pm.
- Where? Virtually (Zoom)
- Who? Irene Barbers from Reserach Center Jülich
- Free of charge
- Online Seminar will be held in German.
- Register now:
   https://gfz-potsdam-de.zoom.us/meeting/register/tJYpc-mvqTkjE9Ydmd mNzIVqcL3WfPYfqem

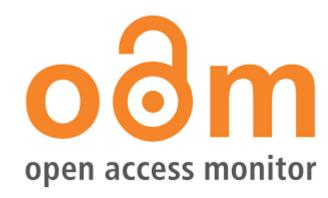

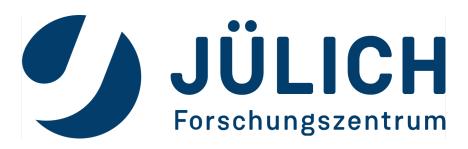

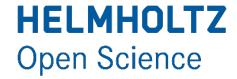

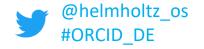

# ORCID

Connecting Research and Researchers

or

OH NO, NOT ANOTHER ID!

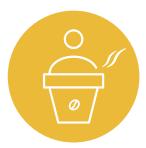

Library Talks – April 27, 2021, Antonia C. Schrader, Helmholtz Open Science Office | ORCID DE

**Bibliothek** 

WISSENSCHAFTSPARK ALBERT EINSTEIN

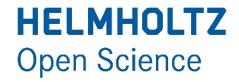

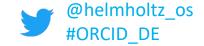

## What is ORCID?

- ORCID stands for Open Researcher and Contributor ID
- ORCID is a persistent identifier (PID) → an alphanumeric code for the unique identification of a researcher.
  - Example: <a href="http://orcid.org/0000-0003-3334-2771">http://orcid.org/0000-0003-3334-2771</a>
- Over 11 million ORCID iDs have already been issued worldwide
  - 233,281 of them in Germany.

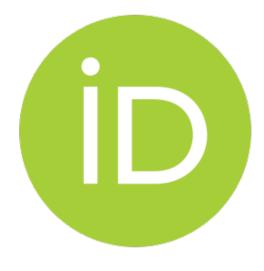

Status: 04/2021

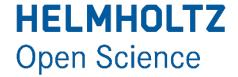

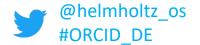

## What is ORCID?

It is run by an international consortium (not-for-profit organization),

composed and financed by over 1,200 members (publishers, research sponsors and scientific institutions).

- They make sure that your ORCID iD is persistent and findable.
- Register an free of charge ORCID iD: <a href="https://orcid.org/register/">https://orcid.org/register/</a>
- The ORCID iD is linked to the personal ORCID record.

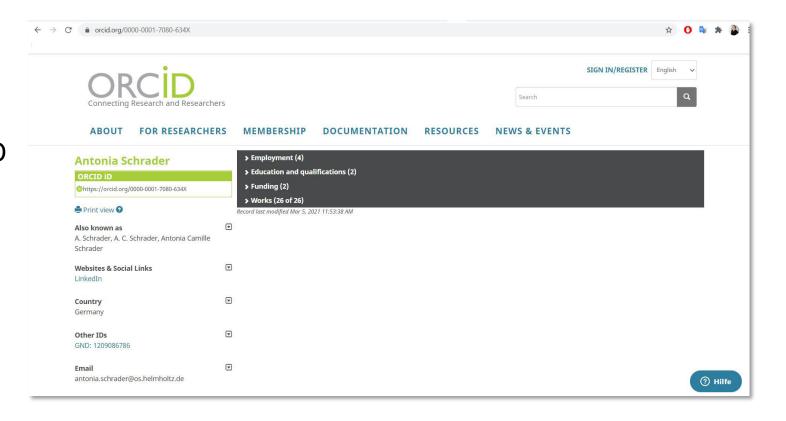

### **HELMHOLTZ**

#### **Open Science**

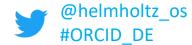

## Why would I need an ORCID iD?

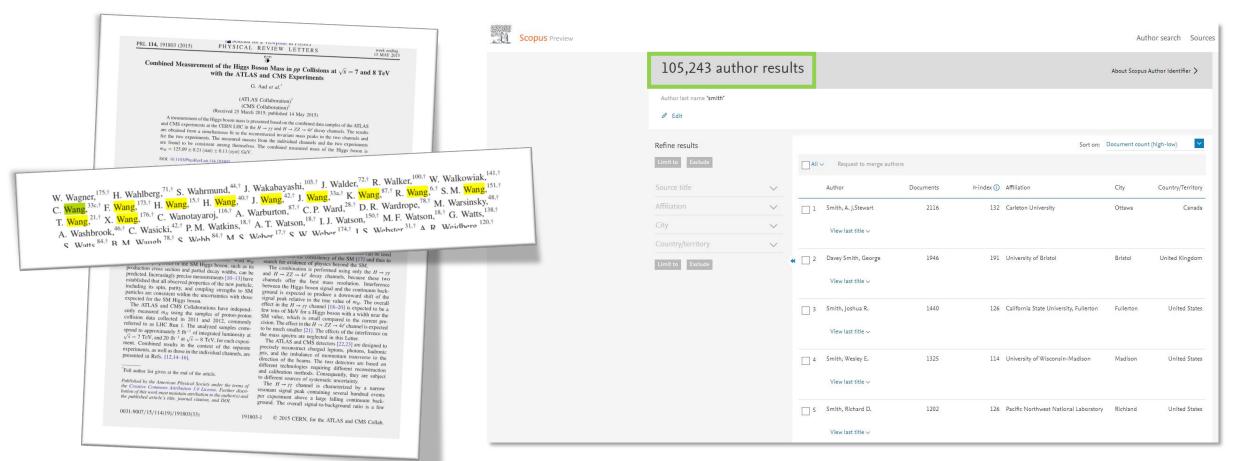

https://doi.org/10.1103/PhysRevLett.114.191803

11 "Wangs" as authors in one paper

105,243 "Smiths" in Scopus

# **HELMHOLTZ**Open Science

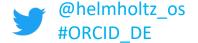

## Why would I need an ORCID iD?

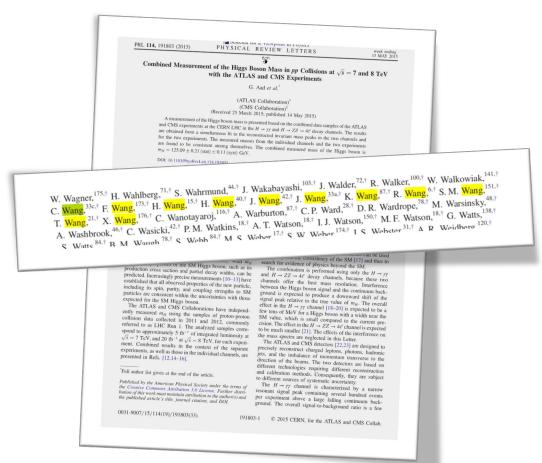

- Disambiguation of personal names in case of
  - name equivalence
  - name changes
  - different spellings
  - abbrevations
  - · ...

https://doi.org/10.1103/PhysRevLett.114.191803

11 "Wangs" as authors in one paper

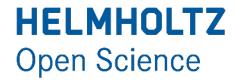

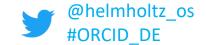

# Why would I need an ORCID iD?

These challenges exist for researchers, publishers, funders, and academic institutions alike.

#### Possible consequences:

| Researchers                                                                                                    | Research institutions and organizations                                                                                                   |
|----------------------------------------------------------------------------------------------------|----------------------------------------------------------------------------------------------------|
| Incomplete overviews of their actual research activities                                                                                                    | Difficulties to benchmark their organization against others                                                                               |
| High administrative effort for creating personal publication lists, for reporting within their institution or project-related publication coverage for funding agencies | Difficulties to identify, track, and report on researchers' affiliations and contributions (publications, peer reviews, grants, and more) |
| Entering metadata of the same publication multiple times in different systems                                                                                           |                                                                                                    |

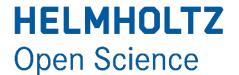

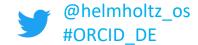

## What can you do with your ORCID iD?

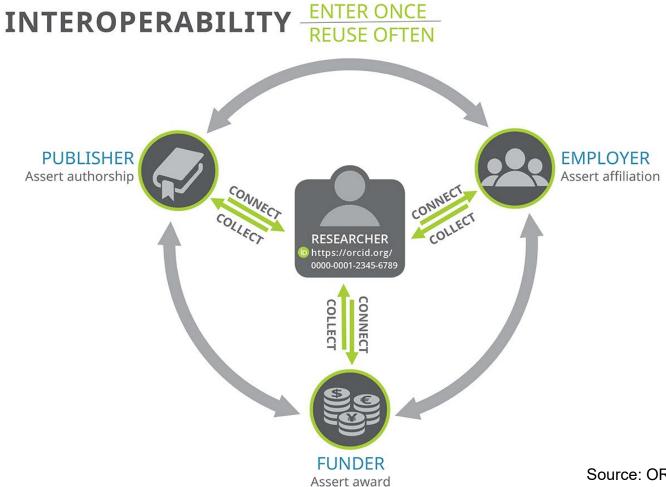

Source: ORCID Inc.: <a href="https://info.orcid.org/our-new-orcid-infographic/">https://info.orcid.org/our-new-orcid-infographic/</a> (Access: April 16, 2021)

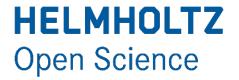

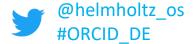

# What can you do with your ORCID iD?

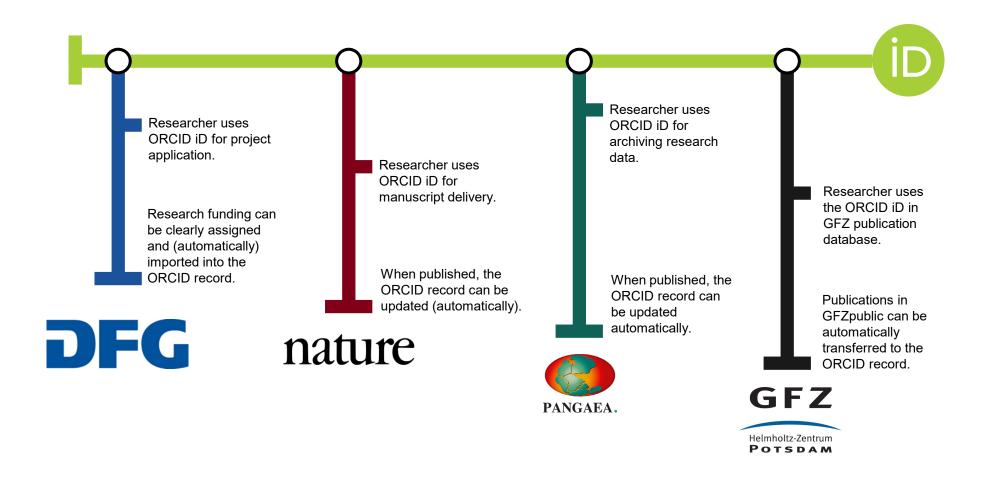

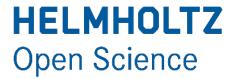

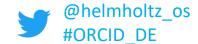

## I already have other iDs why ORCID?

- The ORCID iD is an open iD that was initiated by a nonprofit organization (ORCID)
- Institutions implement ORCID in their systems and their researchers can directly benefit from the ORCID advantages (e. g. prefilled forms).
- The ORCID iD is system-wide compatible (e. g. for publishers, scientific institutions, research funders) and thus an ID for many applications.
- The ORCID iD can be linked to the Web of Science ResearcherID and Scopus Author ID.
- The record-holders are any time in control of his/her data in the ORCID Registry.

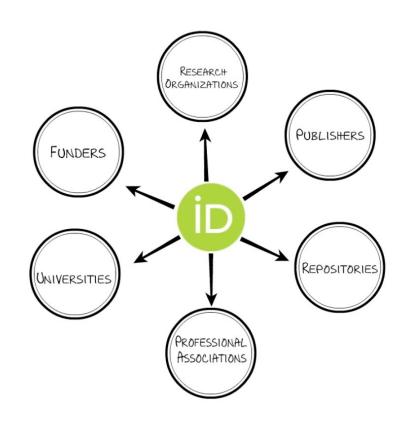

Source: ORCID Inc.: <a href="https://vimeo.com/97150912">https://creativecommons.org/licenses/by-</a>

nc-sa/3.0/

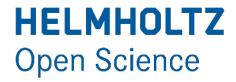

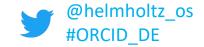

# How to set up your ORCID record

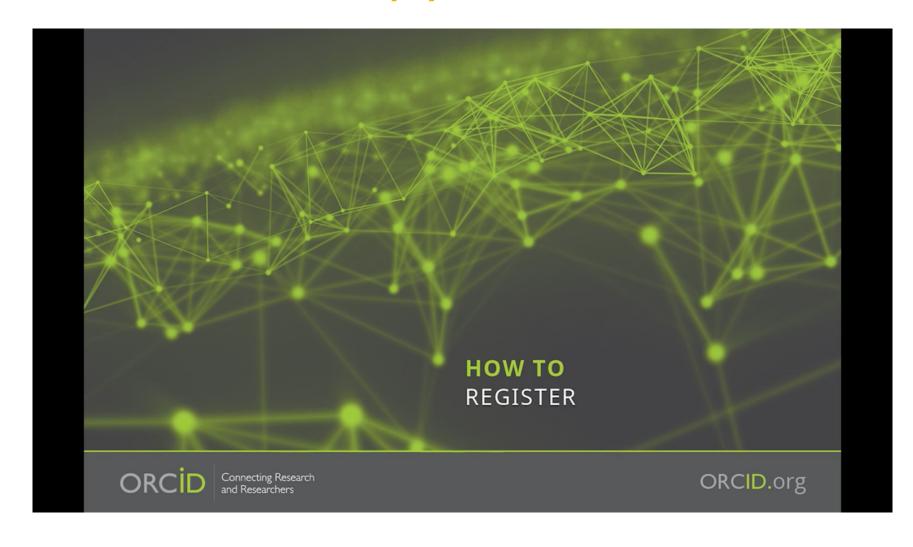

https://info.orcid .org/videotutorials/

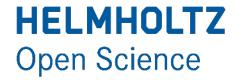

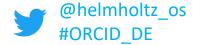

1. Affiliation verified by your institution.

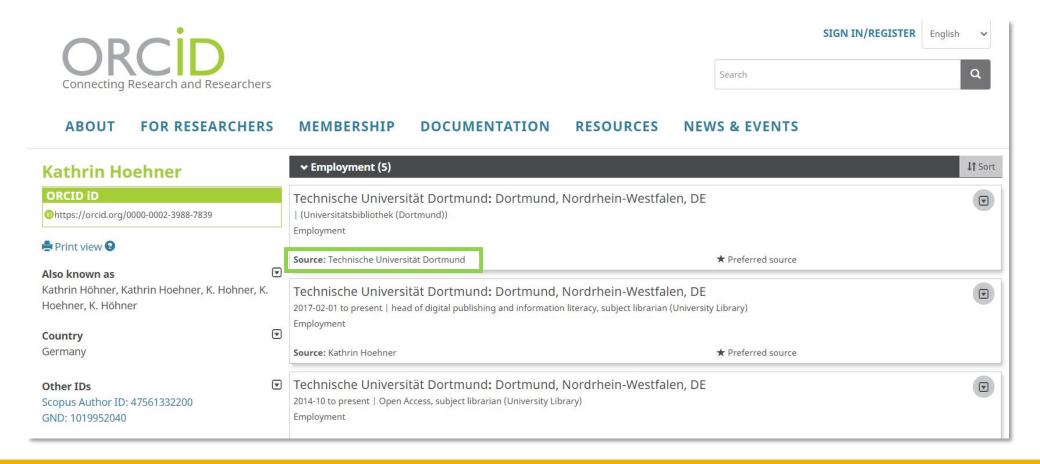

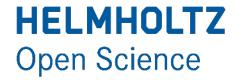

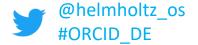

#### 2. Automatic updates to your record as you publish.

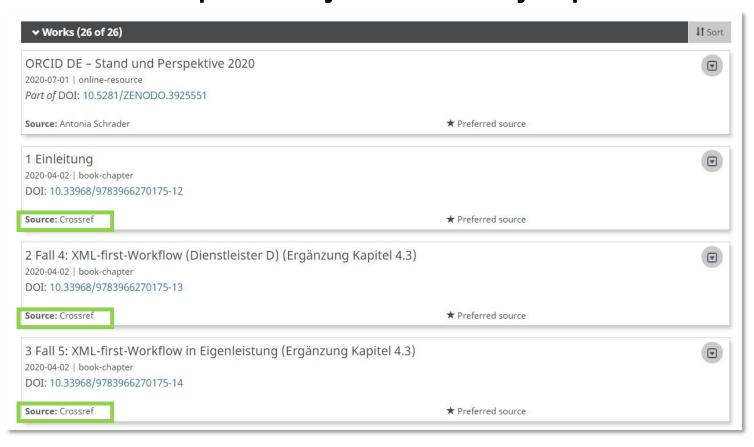

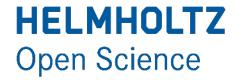

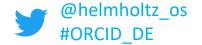

#### 3. Connect to your existing works

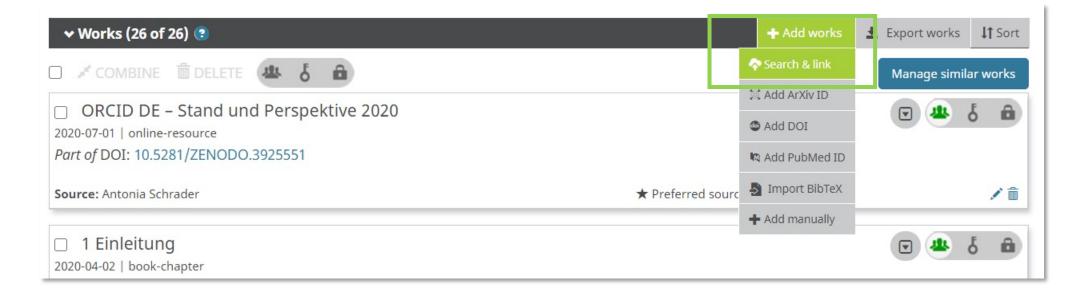

Live demo

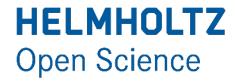

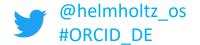

#### 4. Connect to your existing grants

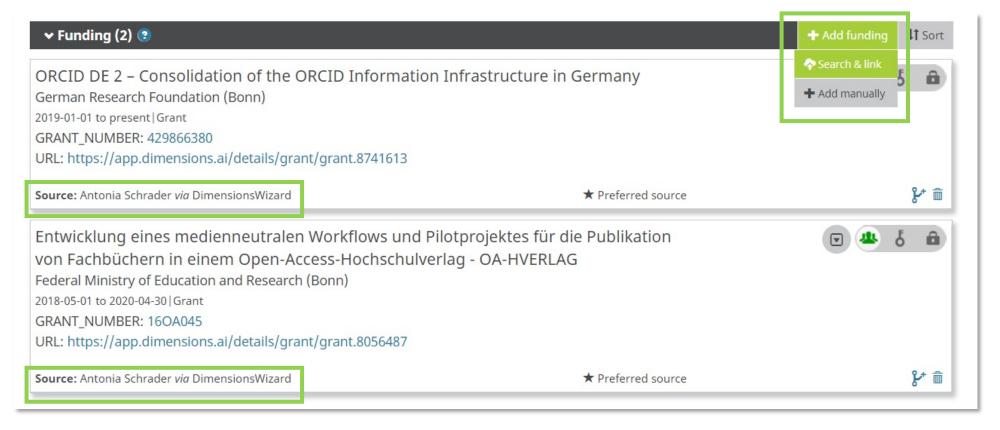

Live demo

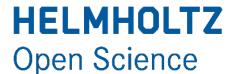

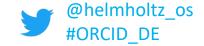

# 5. Connect your existing profiles to your ORCID record.

- How to use the claiming service of the German National Library: <a href="https://www.orcid-de.org/orcid-claiming-gnd/">https://www.orcid-de.org/orcid-claiming-gnd/</a>
- Blog post on 100,000 GND person records linked to ORCID records:
  <a href="https://www.orcid-de.org/100000-gnd-orcid-verknuepft/">https://www.orcid-de.org/100000-gnd-orcid-verknuepft/</a>

(unfortunately in German only)

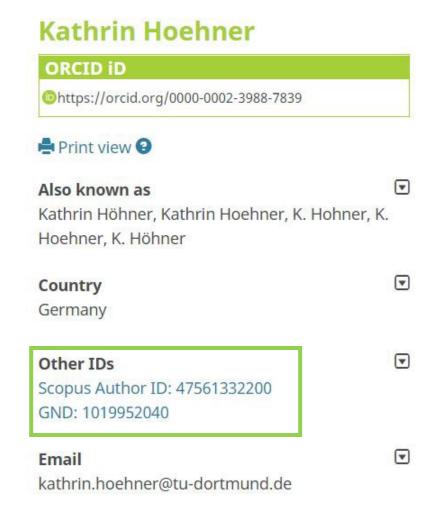

# HELMHOLTZ Open Science

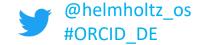

# Build your ORCID record

# 6. Make sure you always have access to your ORCID record

- Add an additional email to your record
- Connect your
   ORCID iD with your
   institutional sign in
   credentials

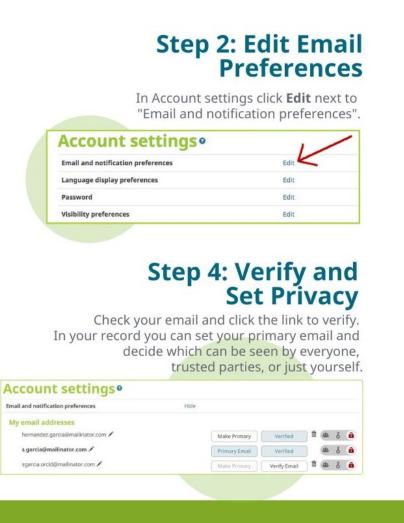

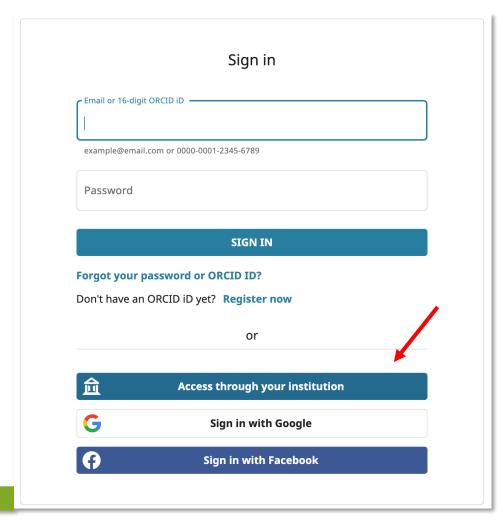

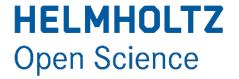

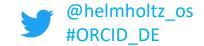

- Affiliation verified by your institution.
- Automatic updates to your record as you publish.
- Connect to your existing works.
- Connect to your existing grants.
- Connect your existing profiles to your ORCID record.
- Make sure you always have access to your ORCID record

#### Sources:

- Six Ways to Make Your ORCID iD Work for You!:
   <a href="https://info.orcid.org/six-ways-to-make-your-orcid-id-work-for-you/">https://info.orcid.org/six-ways-to-make-your-orcid-id-work-for-you/</a>
- Different ways to sign into ORCID:
   <a href="https://support.orcid.org/hc/en-us/articles/360006972693">https://support.orcid.org/hc/en-us/articles/360006972693</a>
- Researcher FAQ: <a href="https://info.orcid.org/researcher-faq/#easy-faq-5000">https://info.orcid.org/researcher-faq/#easy-faq-5000</a>
- Add works by direct import from other systems:
   <a href="https://support.orcid.org/hc/en-us/articles/360006973653-Add-works-by-direct-import-from-other-systems">https://support.orcid.org/hc/en-us/articles/360006973653-Add-works-by-direct-import-from-other-systems</a>

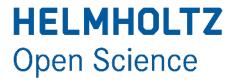

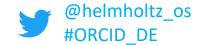

## Privacy and security of your data

- Individual control is a core principle of the <u>ORCID Trust</u> <u>program</u>.
- ORCID has aligned with the European Union <u>General</u>
   <u>Data Protection Regulation</u> (GDPR).
- The record-holder are any time in control of his/her data.
- The visibility settings are for all content in the ORCID record.
  - Everyone
  - Trusted parties
  - Only me

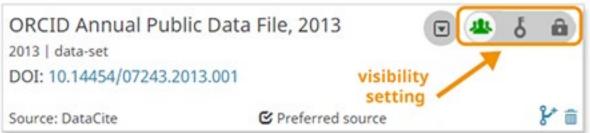

#### Sources:

- ORCID aus datenschutzrechtlicher Sicht (Gutachten): <a href="http://doi.org/10.2312/lis.17.02">http://doi.org/10.2312/lis.17.02</a> (Only in German)
- ORCID, GDPR, and your rights as a user: <a href="https://support.orcid.org/hc/en-us/articles/360006895834-ORCID-GDPR-and-your-rights-as-a-user">https://support.orcid.org/hc/en-us/articles/360006895834-ORCID-GDPR-and-your-rights-as-a-user</a>
- Visibility settings:

  <a href="https://support.orcid.org/hc/en-us/articles/360006897614-Visibility-settings">https://support.orcid.org/hc/en-us/articles/360006897614-Visibility-settings</a>

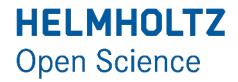

## ORCID DE

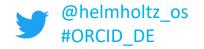

- ORCID DE supports the distribution of ORCID iDs and implementation of ORCID in research infrastructure in Germany
- Initiated by <u>Deutsche Initiative für Netzwerkinformation (DINI)</u>
- Funded by the German Research Foundation (DFG)
- Project started in 2016, 2nd project phase started in January 2020
- Project partners:
  - DataCite
  - German National Library
  - Helmholtz Open Science Office
  - Bielefeld University Library
  - Leibnitz Information Centre for Science and Technology University Library (TIB)

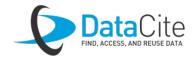

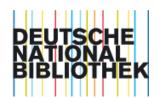

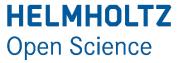

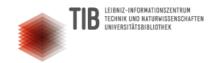

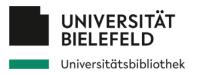

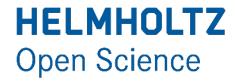

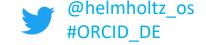

## ORCID DE

- ORCID DE initiated and take care of the German ORCID consortium
  - At the moment 68 members, 8 of them from Helmholtz.
  - See more here: <a href="https://www.orcid-de.org/konsortium/">https://www.orcid-de.org/konsortium/</a>
- If you have any questions, please feel free to contact us via
  - Mail: info@orcid-de.org
  - Homepage (in German only): <a href="https://www.orcid-de.org/">https://www.orcid-de.org/</a>
  - Mailing list "ORCID DE Dialog": <u>orcid-de-dialog@listserv.dfn.de</u>
- Save the Date!
- 5<sup>th</sup> ORCID DE Workshop "ORCID in Publikations- und Informationsinfrastrukturen"
- Online, June 02, 2021, 10 am
- Program and Registration : <a href="https://www.orcid-de.org/5-orcid-de-workshop/">https://www.orcid-de.org/5-orcid-de-workshop/</a>

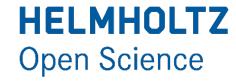

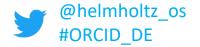

## MANY THANKS FOR YOUR ATTENTION!

## Questions?

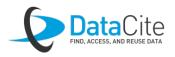

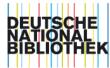

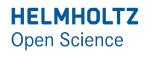

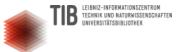

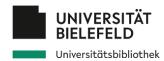

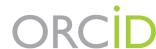

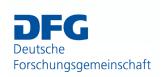

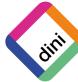